### **Heartland Hub: Agency Account/Billing**

- If you would like access to pay invoices/statements at the Agency level, for all your program accounts please contact <u>Agency Customer Service</u> for access.
- Agency account access on Heartland Hub will show ALL program invoices under the agency account and statements can be generated/paid at the agency level.

| Select Agency Account     | 1 |
|---------------------------|---|
|                           |   |
| Invoices                  | 2 |
| Monthly Statements        | 3 |
| Credit/Debit Card Payment |   |
| ACH Payment               |   |

#### **Go to Heartland Hub**

- Click on the hyperlink above, or here: <a href="https://heartlandhub.2harvest.org">https://heartlandhub.2harvest.org</a>
- How to Log in

## Select Agency Account

After logging in select, the agency from the drop-down menu on the upper right-hand side.

After selecting the agency, click on Program Account.

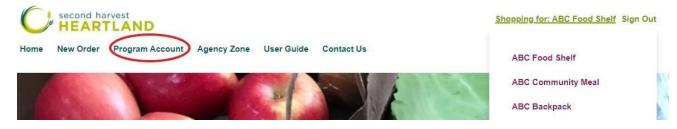

#### **Invoices**

To view/pay invoices click on the invoices section on the left-hand side of the screen.

This section will show the individual invoices for all programs under the selected agency.

• <u>Click here</u> for instructions on how to pay invoices

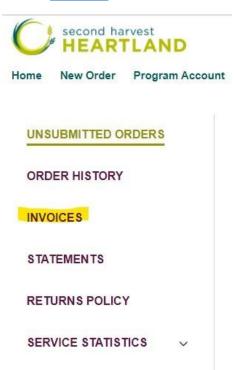

REPORTS

# **Monthly Statements**

To generate/pay statements click on the statements section on the left-hand side of the screen.

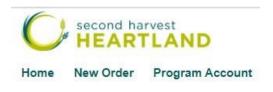

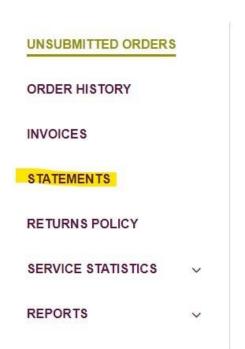

#### View/Pay Statement

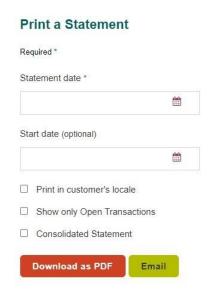

To view/print/pay a statement enter the <u>last day of the month</u> you wish to view in the statement date field.

• E.g., To view the statement for March 2022, enter March 31, 2022, in the statement date field.

**Click the check box for "consolidated statement"** - this will bring up all program invoices for the selected month.

Your statement will include all invoices and credits for the month selected, as well as any unpaid invoices from prior months.

 Select "Show only open transactions" if you only wish to include UNPAID invoices in your statement.

**Click Download as PDF** to continue to the payment portal or to download the statement for saving/printing.

On the final page of the PDF there is a "click to pay now" button that you can click to pay the statement or select invoices on the statement via credit/debit card or direct bank deposit (ACH).

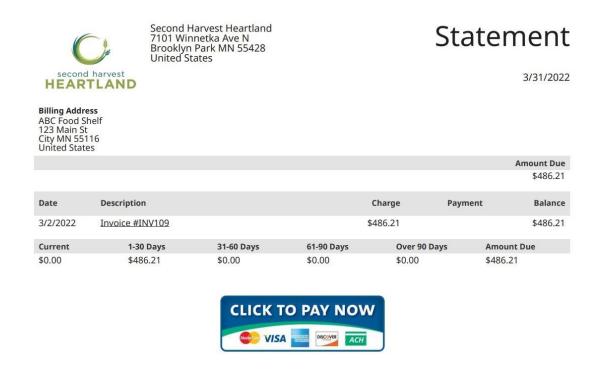

After clicking "click to pay now" you will be brought to the payment portal.

Here you will see a summary of invoices during the selected month, as well as any unpaid invoices from previous months.

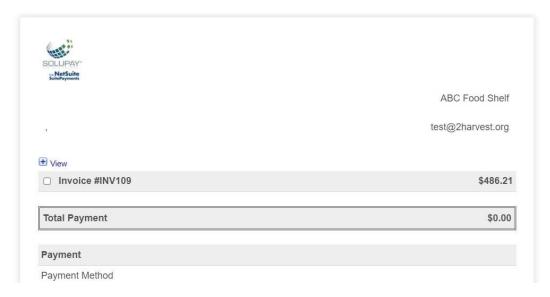

#### To view more detail about any of the invoices click the + button next to view:

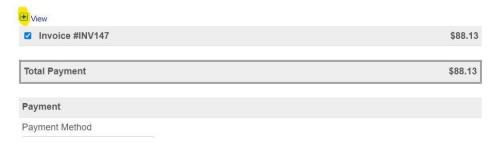

#### To pay invoices from the statement check the box next to each invoice you would like to pay:

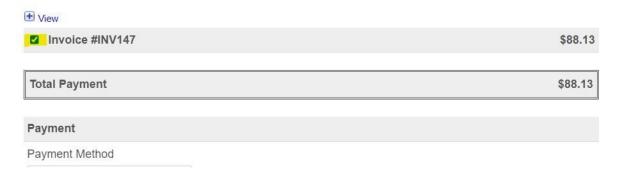

As invoices are selected for payment the "total payment" amount will reflect the payment amount.

## You can select to pay via credit/debit card or ACH.

#### Credit/Debit Card Payment

| *Card Number  *Expiration Date  O1 V 2022 V  Billing Address  *First Name:  *Last Name:  *Address:  *City:  *State/Province:  *Country: Afghanistan  V  Submit  CH Payment  Payment Method  Personal Bank Account (ACH) V  *Bank Account # *Bank Routing #  Submit State/Province:  City:  City:  State/Province:  Last Name:  Last Name:  Cate Country: Afghanistan  V  City:  City: |                                                                                                    |                                                                                            | ~                                                                                                    |                                                                          |                                 |
|----------------------------------------------------------------------------------------------------|----------------------------------------------------------------------------------------------------|--------------------------------------------------------------------------------------------|----------------------------------------------------------------------------------------------------|--------------------------------------------------------------------------|---------------------------------|
| Billing Address  First Name:  Clast Name:  Coty:  Coty:  Country:  Afghanistan  CH Payment  CH Payment | *Card Number                                                                                                    | n.                                                                                         | *Expiration Date                                                                                         | *CVV                                                                     |                                 |
| First Name:  Last Name:  Address:  City:  State/Province:  Postal Code:  Country: Afghanistan  Submit  CH Payment  Tayment Method  Personal Bank Account (ACH)  Bank Account # *Bank Routing #  Illing Address rst Name:  ast Name:  didress:  dity:  tate/Province:  postal Code:  country: Afghanistan  Clicking Submit and authorizing this transaction, customer agrees that merchant may convert this dis Transfer (EFT) via ACH transaction and to debit this bank account for the amount specified.                                                                                                    |                                                                                                    |                                                                                            | 01 🗸 2022                                                                                                | ~                                                                        |                                 |
| First Name:  Last Name:  Address:  City:  State/Province:  Postal Code:  Country:  Afghanistan  CH Payment  ayment Method  Personal Bank Account (ACH)  Bank Account #  Bank Routing #  Iling Address  st Name:  st Name:  st Name:  diress:  diress:  dy:  ate/Province:  sstal Code:  puntry:  Afghanistan  Afghanistan  Af |                                                                                                    |                                                                                            |                                                                                                    |                                                                          |                                 |
| Eirst Name:  Last Name:  Address:  City:  State/Province:  Postal Code:  Country:  Afghanistan  CH Payment  ayment Method  Personal Bank Account (ACH)  Sank Account # Bank Routing #  st Name:  st Name:  dress:  y:  stal/Province:  stal Code:  untry:  Afghanistan  Afghanistan  A | illing Addrsos                                                                                                    |                                                                                            |                                                                                                    |                                                                          |                                 |
| Address:  City: State/Province: Postal Code: Country: Afghanistan  CH Payment  Payment Method Personal Bank Account (ACH) Bank Account # Bank Routing #  Illing Address Irst Name: didress: ddress: dd |                                                                                                    |                                                                                            |                                                                                                    |                                                                          |                                 |
| *Address:  *City:  *State/Province:  *Postal Code:  *Country: Afghanistan  *Payment Method  Personal Bank Account (ACH)  Bank Account # *Bank Routing #  *Bank Account # *Bank Routing #  *Bank Account # *Bank Routing #  *Bank Account # *Bank Routing #  *Bank Account # *Bank Routing #  *Bank Routing #  *Bank Rout | First Name:                                                                                                    |                                                                                            |                                                                                                    |                                                                          |                                 |
| *City:  *State/Province:  *Postal Code:  *Country: Afghanistan   *Submit  CH Payment  Payment Method  Personal Bank Account (ACH)  *Bank Account # *Bank Routing #  Illing Address  First Name:  ast Name:  ast Name:  clicking Submit and authorizing this transaction, customer agrees that merchant may convert this not Transfer (EFT) via ACH transaction and to debit this bank account for the amount specified.                                                                                                    | Last Name:                                                                                                    |                                                                                            |                                                                                                    |                                                                          |                                 |
| *State/Province:  *Postal Code:  *Country: Afghanistan  *CH Payment  Payment Method  Personal Bank Account (ACH)  *Bank Account # *Bank Routing #  *Illing Address  first Name: ast Name: didress:  *City:  *State/Province:  *Postal Code:  *Country: Afghanistan  *Citcking Submit and authorizing this transaction, customer agrees that merchant may convert this ands Transfer (EFT) via ACH transaction and to debit this bank account for the amount specified.                                                                                                    | Address:                                                                                                    |                                                                                            |                                                                                                    |                                                                          |                                 |
| State/Province:  Postal Code:  Country: Afghanistan  Payment  Payment Method  Personal Bank Account (ACH)  Bank Account # "Bank Routing #  Illing Address  Irst Name: ddress: ddress: ddress: ddress: costal Code: country: Afghanistan  Clicking Submit and authorizing this transaction, customer agrees that merchant may convert this ads Transfer (EFT) via ACH transaction and to debit this bank account for the amount specified.                                                                                                    |                                                                                                    |                                                                                            |                                                                                                    |                                                                          |                                 |
| *State/Province:  *Postal Code:  *Country: Afghanistan  *CH Payment  Payment Method  Personal Bank Account (ACH)  *Bank Account # *Bank Routing #  *Illing Address  First Name:  ast Name:  clicking Submit and authorizing this transaction, customer agrees that merchant may convert this not Transfer (EFT) via ACH transaction and to debit this bank account for the amount specified.                                                                                                    | O:L.                                                                                                    |                                                                                            |                                                                                                    |                                                                          |                                 |
| *Postal Code:  *Country: Afghanistan  CH Payment  Payment Method  Personal Bank Account (ACH)  *Bank Account # *Bank Routing #  Illing Address  First Name:  ast Name:  ast Name:  clicking Submit and authorizing this transaction, customer agrees that merchant may convert this not Transfer (EFT) via ACH transaction and to debit this bank account for the amount specified.                                                                                                    | City:                                                                                                    |                                                                                            |                                                                                                    |                                                                          |                                 |
| *Country: Afghanistan  CH Payment  Payment Method  Personal Bank Account (ACH)  *Bank Account #  *Bank Routing #  Illing Address  First Name:  .ast Name:  .ddress:  City:  Country: Afghanistan  cicking Submit and authorizing this transaction, customer agrees that merchant may convert this unds Transfer (EFT) via ACH transaction and to debit this bank account for the amount specified.                                                                                                    | State/Province:                                                                                                    |                                                                                            |                                                                                                    |                                                                          |                                 |
| CH Payment  Payment Method  Personal Bank Account (ACH)  Bank Account # Bank Routing #  Illing Address  First Name:  ast Name:  bity:  Citate/Province:  Postal Code:  Country: Afghanistan  citcking Submit and authorizing this transaction, customer agrees that merchant may convert this nds Transfer (EFT) via ACH transaction and to debit this bank account for the amount specified.                                                                                                    | Postal Code:                                                                                                    |                                                                                            |                                                                                                    |                                                                          |                                 |
| CH Payment  Payment Method  Personal Bank Account (ACH)  Bank Account # Bank Routing #  Illing Address  First Name:  ast Name:  bity:  Citate/Province:  Postal Code:  Country: Afghanistan  citcking Submit and authorizing this transaction, customer agrees that merchant may convert this nds Transfer (EFT) via ACH transaction and to debit this bank account for the amount specified.                                                                                                    | Country:                                                                                                    | Afghanietan                                                                                |                                                                                                    | V                                                                        |                                 |
| Personal Bank Account (ACH)  Bank Account # *Bank Routing #  Illing Address  Irst Name:  ast Name:  ddress:  ity:  tate/Province:  oostal Code:  ountry:  Afghanistan  clicking Submit and authorizing this transaction, customer agrees that merchant may convert this ads Transfer (EFT) via ACH transaction and to debit this bank account for the amount specified.                                                                                                    |                                                                                                    |                                                                                            |                                                                                                    |                                                                          |                                 |
| Bank Account # "Bank Routing #  Illing Address  Irst Name: ast Name: didress:  Sity: State/Province: Fostal Code: Country: Afghanistan  Clicking Submit and authorizing this transaction, customer agrees that merchant may convert this not Transfer (EFT) via ACH transaction and to debit this bank account for the amount specified.                                                                                                    |                                                                                                    | nt (ACH)                                                                                   |                                                                                                    |                                                                          |                                 |
| inst Name:  ast Name:  Address:  City:  Citate/Province:  Country:  Afghanistan  Cicking Submit and authorizing this transaction, customer agrees that merchant may convert this nds Transfer (EFT) via ACH transaction and to debit this bank account for the amount specified.                                                                                                    |                                                                                                    |                                                                                            | Routing #                                                                                                |                                                                          |                                 |
| rst Name:  ast Name:  ddress:  dty:  tate/Province:  ountry:  Afghanistan  clicking Submit and authorizing this transaction, customer agrees that merchant may convert this ds Transfer (EFT) via ACH transaction and to debit this bank account for the amount specified.                                                                                                    |                                                                                                    |                                                                                            | •                                                                                                    |                                                                          |                                 |
| rst Name:  ast Name:  ddress:  dty:  ate/Province:  bostal Code:  bountry:  Afghanistan  clicking Submit and authorizing this transaction, customer agrees that merchant may convert this ds Transfer (EFT) via ACH transaction and to debit this bank account for the amount specified.                                                                                                    |                                                                                                    |                                                                                            |                                                                                                    |                                                                          |                                 |
| rst Name:  ast Name:  ddress:  dty:  tate/Province:  ountry:  Afghanistan  clicking Submit and authorizing this transaction, customer agrees that merchant may convert this ds Transfer (EFT) via ACH transaction and to debit this bank account for the amount specified.                                                                                                    |                                                                                                    |                                                                                            |                                                                                                    |                                                                          |                                 |
| ast Name:  ddress:  ity:  cate/Province:  costal Code:  country:  Afghanistan  clicking Submit and authorizing this transaction, customer agrees that merchant may convert this ds Transfer (EFT) via ACH transaction and to debit this bank account for the amount specified.                                                                                                    | ling Address                                                                                                    |                                                                                            |                                                                                                    |                                                                          |                                 |
| ddress:  ity:  tate/Province:  ostal Code:  ountry:  Afghanistan  clicking Submit and authorizing this transaction, customer agrees that merchant may convert this ads Transfer (EFT) via ACH transaction and to debit this bank account for the amount specified.                                                                                                    | rst Name:                                                                                                    |                                                                                            |                                                                                                    |                                                                          |                                 |
| ity:  tate/Province: ostal Code: ountry:  Afghanistan  clicking Submit and authorizing this transaction, customer agrees that merchant may convert this ads Transfer (EFT) via ACH transaction and to debit this bank account for the amount specified.                                                                                                    | ast Name:                                                                                                    |                                                                                            |                                                                                                    |                                                                          |                                 |
| thate/Province:  Iostal Code:  Iountry: Afghanistan  Clicking Submit and authorizing this transaction, customer agrees that merchant may convert this not Transfer (EFT) via ACH transaction and to debit this bank account for the amount specified.                                                                                                    | datasas                                                                                                    |                                                                                            |                                                                                                    |                                                                          |                                 |
| thate/Province:  Iostal Code:  Iountry: Afghanistan  Clicking Submit and authorizing this transaction, customer agrees that merchant may convert this not Transfer (EFT) via ACH transaction and to debit this bank account for the amount specified.                                                                                                    | adress:                                                                                                    |                                                                                            |                                                                                                    |                                                                          |                                 |
| costal Code:  Country: Afghanistan  Clicking Submit and authorizing this transaction, customer agrees that merchant may convert this ands Transfer (EFT) via ACH transaction and to debit this bank account for the amount specified.                                                                                                    | ddress:                                                                                                    |                                                                                            |                                                                                                    |                                                                          |                                 |
| Ountry:  Afghanistan  Clicking Submit and authorizing this transaction, customer agrees that merchant may convert this ads Transfer (EFT) via ACH transaction and to debit this bank account for the amount specified.                                                                                                    |                                                                                                    |                                                                                            |                                                                                                    |                                                                          |                                 |
| ountry:  Afghanistan  clicking Submit and authorizing this transaction, customer agrees that merchant may convert this ads Transfer (EFT) via ACH transaction and to debit this bank account for the amount specified.                                                                                                    | ity:                                                                                                    |                                                                                            |                                                                                                    |                                                                          |                                 |
| clicking Submit and authorizing this transaction, customer agrees that merchant may convert this ds Transfer (EFT) via ACH transaction and to debit this bank account for the amount specified.                                                                                                    | ity:                                                                                                    |                                                                                            |                                                                                                    |                                                                          |                                 |
| ds Transfer (EFT) via ACH transaction and to debit this bank account for the amount specified.                                                                                                    | ity:  iate/Province:  ostal Code:                                                                                                    | hanistan                                                                                   | •                                                                                                    |                                                                          |                                 |
| titionally in the event this EET is returned unnaid a service fee, as allowable by law will be charge                                                                                                    | ity:  tate/Province:  ostal Code:  ountry:  Afg                                                                                                    |                                                                                            |                                                                                                    | that merchant may                                                        | proof this trans                |
|                                                                                                    | ity:  tate/Province:  ostal Code:  ountry:  Afg                                                                                                    | thorizing this transa                                                                      | action, customer agrees                                                                                  |                                                                          |                                 |
| e event you choose to revoke this authorization, please do so by contacting the merchant directly                                                                                                    | ate/Province:  ostal Code:  buntry:  Afg  Afg  Transfer (EFT) via a  titionally, in the event the                                                    | thorizing this transa<br>ACH transaction an<br>his EFT is returned                         | action, customer agrees<br>d to debit this bank account<br>unpaid, a service fee, as                     | ount for the amount sp<br>allowable by law, wi                           | ecified.<br>I be charged to thi |
| ase note that processing times may not allow for revocation of this authorization.                                                                                                    | ity:  tate/Province:  ostal Code:  ountry:  Afg  clicking Submit and au  dds Transfer (EFT) via a  diftionally, in the event the event you choose to | thorizing this transa<br>ACH transaction an<br>his EFT is returned<br>o revoke this author | action, customer agrees<br>d to debit this bank accounpaid, a service fee, a<br>ization, please do so by | ount for the amount sp<br>s allowable by law, wi<br>contacting the merch | ecified.<br>I be charged to thi |

Your agency may also pay via check to Second Harvest Heartland.